### Using the Kilgore College Library Online Resources Philosophy

### Library Access 24/7

Did you know that you can do research without actually coming to the KC Library on campus? You have access to our databases and ebooks:

- As long as you are currently enrolled at KC.
- As long as you have Internet access.

### Randolph C. Watson Library Homepage

https://library.kilgore.edu

### Randolph C. Watson Library Homepage

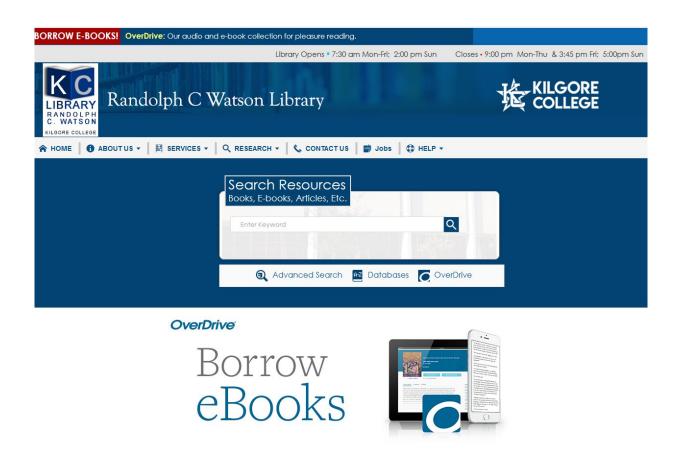

### Logging in from Off-Campus

When logging in from off-campus, you will need your username and password.

**Username:** Your 9-digit KC ID.

Password: Your AccessKC password.

### Finding Resources

# Books Ebooks

#### Enter search terms and hit Enter.

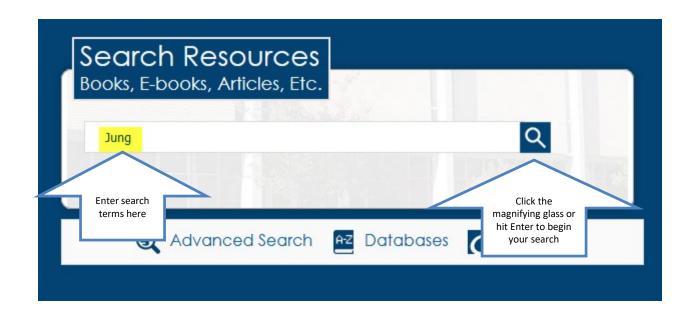

### **Results List**

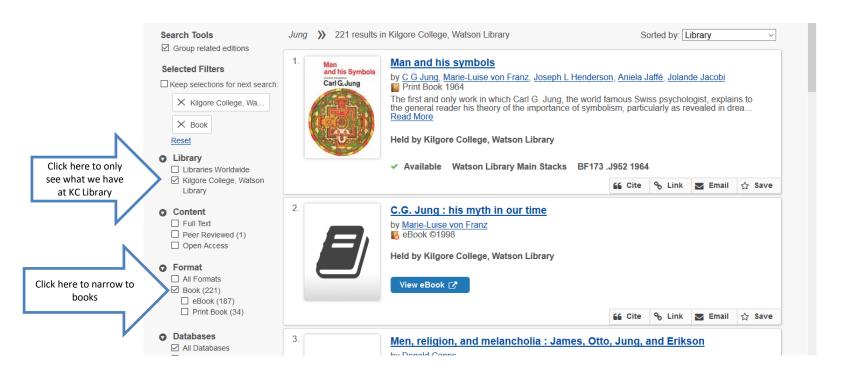

#### **Print Books and Ebooks**

- Print books can be checked out of the library to read.
- Ebooks are electronic versions of books that you can read from your computer or electronic device.

### **Books and Ebooks**

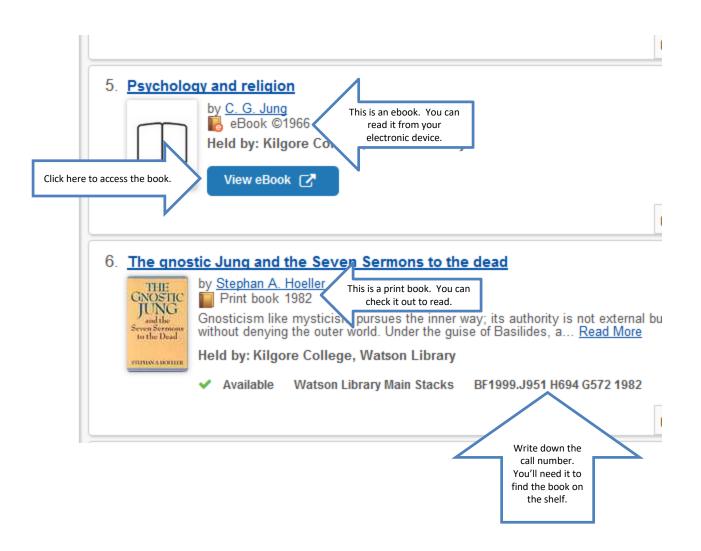

### Click on View Ebook to access the ebook.

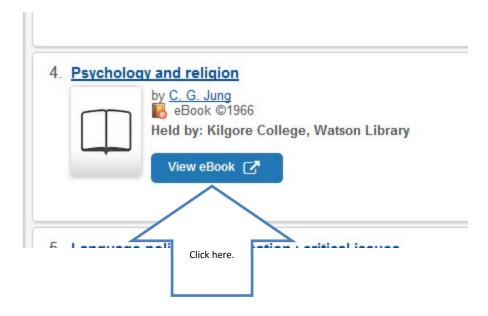

### Detailed Record provides citation information

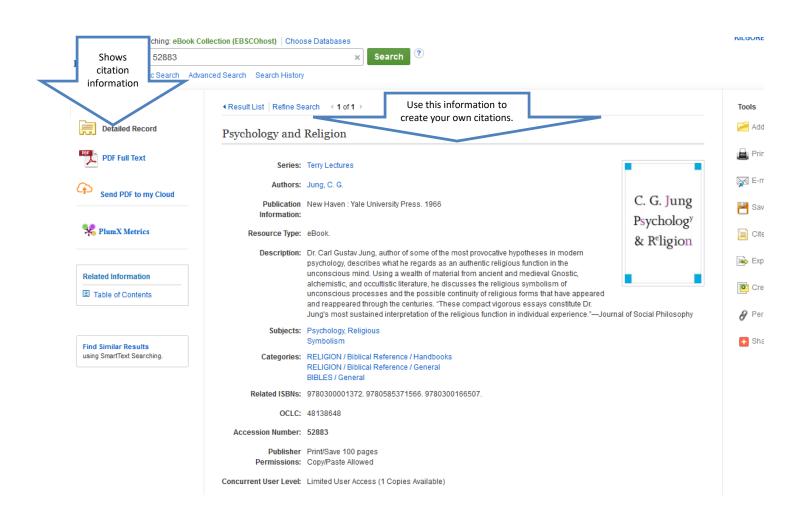

### Click Full Text to open the ebook.

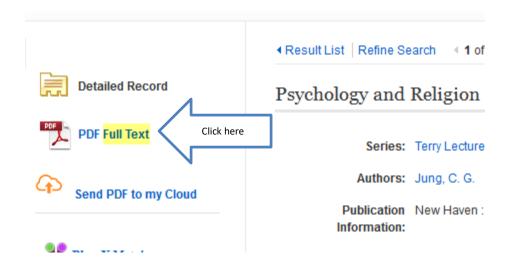

Click Search within to open a search box.

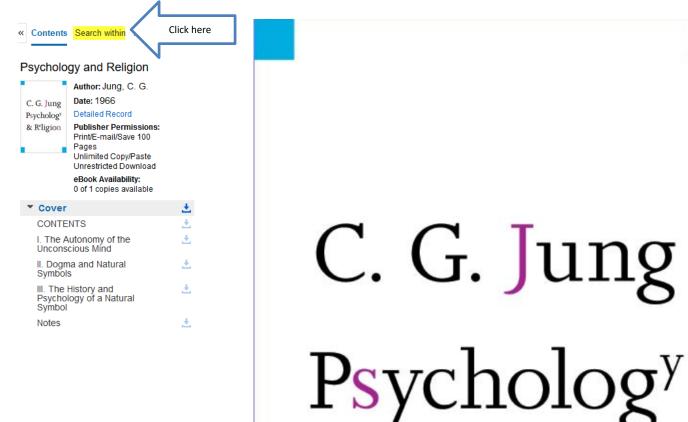

### Enter search terms and Enter.

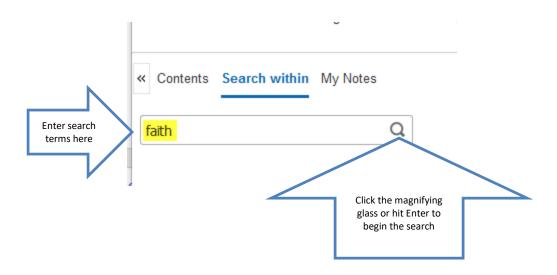

### Click on a page number to go to that page.

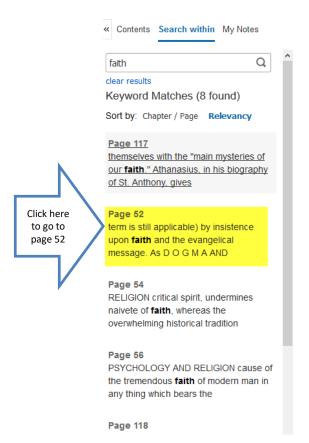

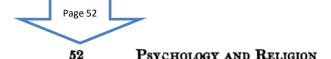

the man had "religion," that is, he "carefully took into account" his experience and he had mionic enough, or loyalty to his experience, to enable him to cling to it and to continue it. He had the great advantage of being neurotic and so, whenever he tried to be disloyal to his experience or to deny the voice, the neurotic condition instantly came back. He simply could not "quench the fire" and finally he had to admit the incomprehensibly numinous character of his experience. He had to confess that the unquenchable fire was "sacred." This was the conditio sine qua non of his cure.

One might, perhaps, consider this case an exception in as much as really human and complete persons are exceptions. It is true that an overwhelming majority of educated people are fragmentary personalities and have a lot of substitutes instead of the genuine goods. Being like that meant a neurosis for this man, and it means the same for a great many other people.

What is usually and generally called "religion" is to such an amering degree a substitute that I ask my-

### To get a citation, click the Cite icon.

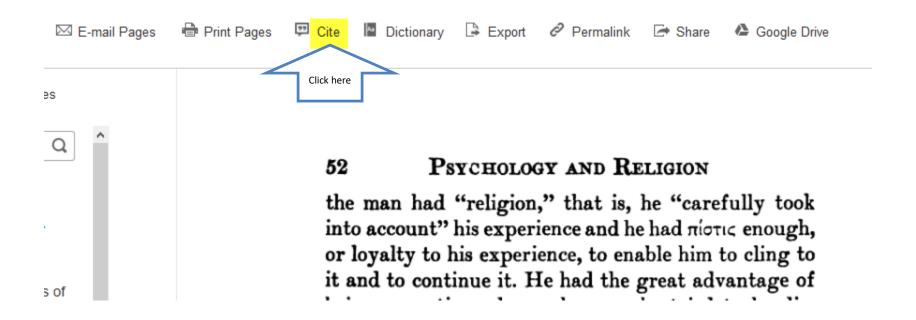

### Scroll down to the citation format required by your instructor.

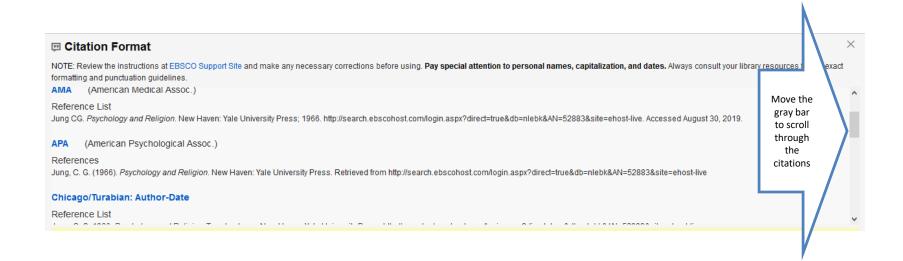

### Interlibrary Loan

- If there is a book you need that we do not have, we can try to get it through Interlibrary Loan.
- Interlibrary loan takes time, so don't wait until the last minute.
- We cannot get Interlibrary loans of ebooks.

#### Remember the citation information!

- Use the Cite feature.
- Use www.citationmachine.net.
- Use the citation format required by your instructor.

### Why Use a Database?

Anyone can create an internet site.

- It can be true.
- It can be fake.

You have to verify Internet information.

- Who is the author?
- Does the site want to provide information, or sell something?
- When was it last updated?

#### **Databases**

- Provide thousands of articles from journals, newspapers, or books.
- The information is more accurate.
- Many articles are peer-reviewed.
- Your instructor may prefer database articles to Internet sites.

### Click on Databases under the Search Resources box.

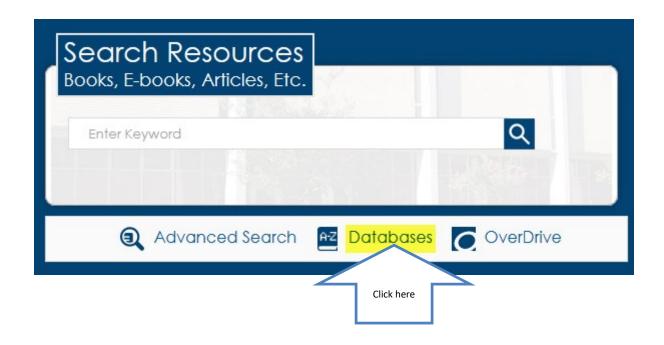

### Click on Arts, Humanities & Philosophy

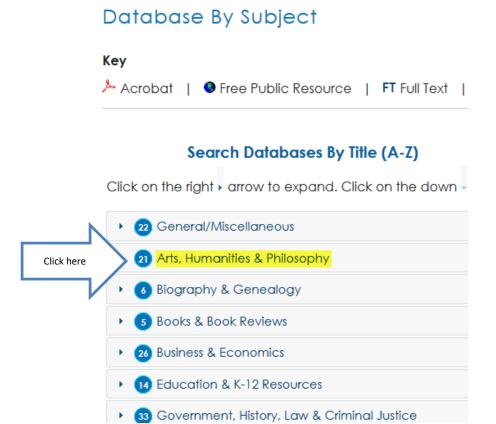

### Scroll down and click on a title to open a database.

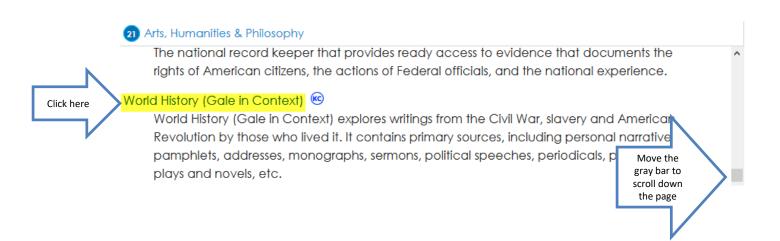

### World History (Gale in Context)

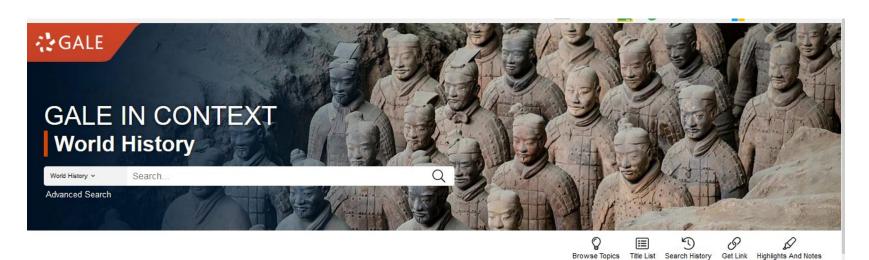

TOPICS OF INTEREST

#### Modern Egypt

<

On October 6, 1973, Egypt and Syria launched a surprise attack on Israel. Known as the Yom Kippur War, after the high Jewish holiday, or the 1973 Arab-Israeli War, the conflict lasted nearly three weeks and resulted in Egypt ultimately gaining the Sinai peninsula. Based on the outcomes of this war and subsequent peace talks, Egypt ultimately broke its bond with the Soviet Union as an ally and began more diplomatic relations with Western nations.

Explore this topic

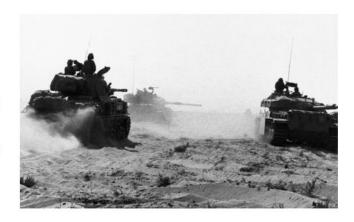

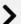

### You could select a topic in a subject area . . .

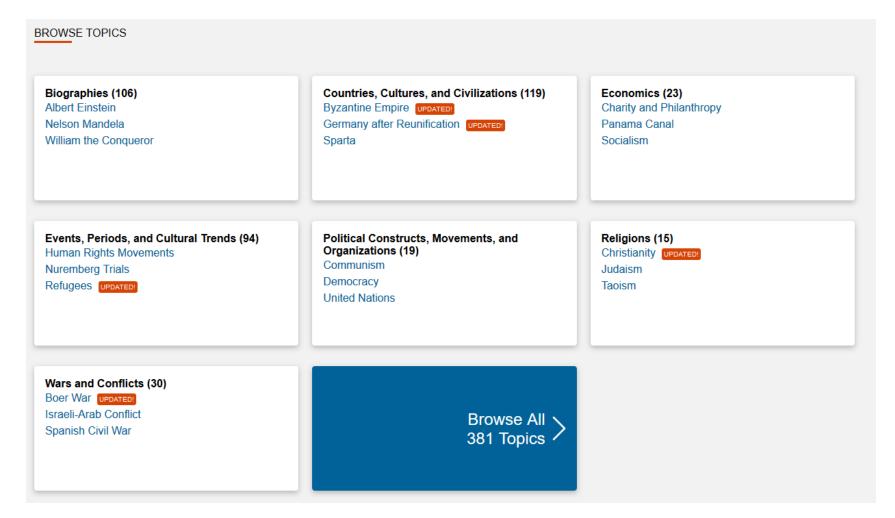

### Or, use the Search Box.

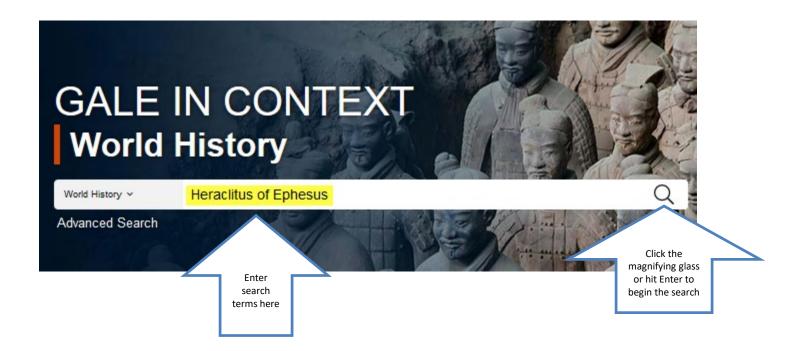

#### Results

#### SHOWING RESULTS FOR Academic Journals (12) Reference (79) Biographies (25) Images (1) Videos (1) □ Audio (1) News (66) Magazines (9) ALL CONTENT TYPES FILTER YOUR RESULTS Search Terms: Basic Search: Heraclitus of Ephesus Date Published Subjects Document Type With Full Text 😢 Database: Gale In Context: World History & Applied Filters: Publication Title Newspaper Lexile Measure Sections Content Level Search Within LOGOS AND DAO REVISITED: A NON-METAPHYSICAL INTERPRETATION □ Peer-Reviewed Journals

## Author: Steven Burik From: Philosophy East and West (Vol. 68, Issue 1.) Peer-Reviewed Jan. 1, 2018 9,583 words Essay ▲ 1350L Why another article on logos and dao [text not reproducible] Is it not the case that enough scholars have looked into the similarities between the term logos and the notion of dao? Although it may seem so, I will argue... Reversals of fire: the philosophy of Heraclitus as thematic subtext of Julio Cortazar's 'All Fires the Fire' Authors: Danny Praet and Aagje Monballieu From: Bulletin of Hispanic Studies (Vol. 88, Issue 8.) Peer-Reviewed

D 4 0044 40 000 1 0 W 1

TOPIC FINDER
Discover topics and results related to your search.

Start the Topic Finder

#### Click on the title to read an article.

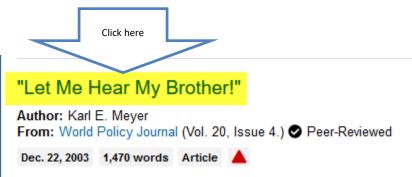

What was scattered gathers. What was gathered blows apart. --Heraclitus of Ephesus (tr. Brooks Haxton) It's what was missing that haunted this American while visiting the Aegean coast of Turkey, the fecund cradle from...

#### Read

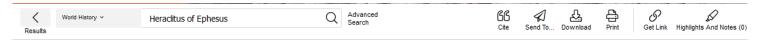

Home > Results > Document

#### "Let Me Hear My Brother!"

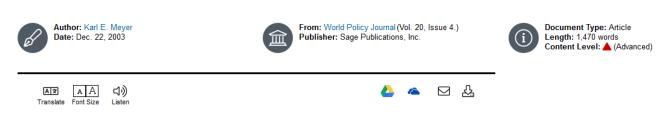

What was scattered gathers.

What was gathered blows apart.

--Heraclitus of Ephesus (tr. Brooks Haxton)

It's what was missing that haunted this American while visiting the Aegean coast of Turkey, the fecund cradle from which so much of the modern world emerged. Here, four thousand years ago, in thriving commercial seaports, ethnic Greeks began using currency, devised an alphabet, drew maps, composed Europe's earliest epics and genuine histories, and examined skeptically the cosmos above and the earth below. In an underrated epilogue, Asia Minor later served for half a millennium as a laboratory of multicultural civility. As confirmed bountifully in Roman era inscriptions, the inhabitants of Asia Minor's hellenized cities knew well the excellence of their temples, theaters, libraries, council chambers, fire departments, gardens, aqueducts, hospitals, baths, and arcaded markets--the vital and enlivening ingredients of urban life.

Little wonder so many travelers have been drawn to the eloquent remains of Ephesus, Miletus, Pergamon,

### Click on the Cite icon at the top of the page to get the citation.

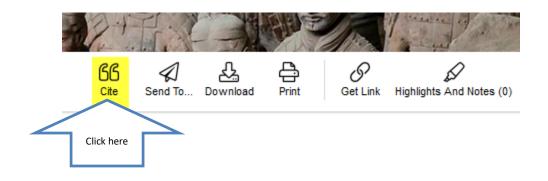

### Select the format. Copy and paste the citation to your bibliography page.

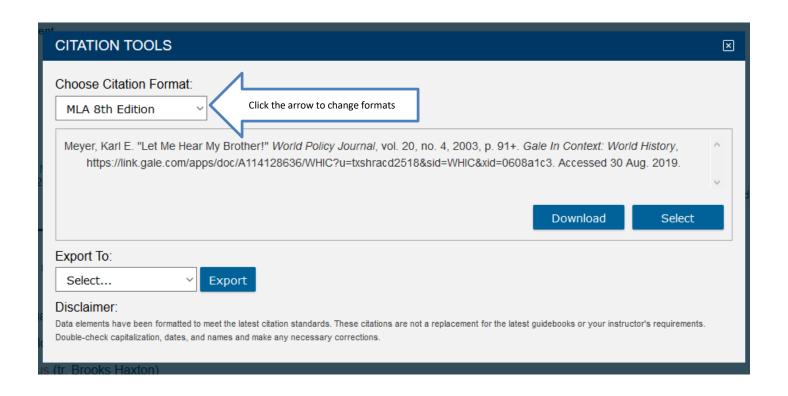

### Religion & Philosophy Collection (EBSCO)

Incorporates 75 business journals, newspapers and newsthe United States.

Click here

Religion & Philosophy Collection (EBSCO) FT > 🗣

Provides extensive coverage of such topics as world relig history, epistemology, political philosophy, philosophy of philosophy. Religion & Philosophy Collection offers more peer-reviewed titles, making it an essential tool for resear studies.

### Enter search terms and click Full Text. Search.

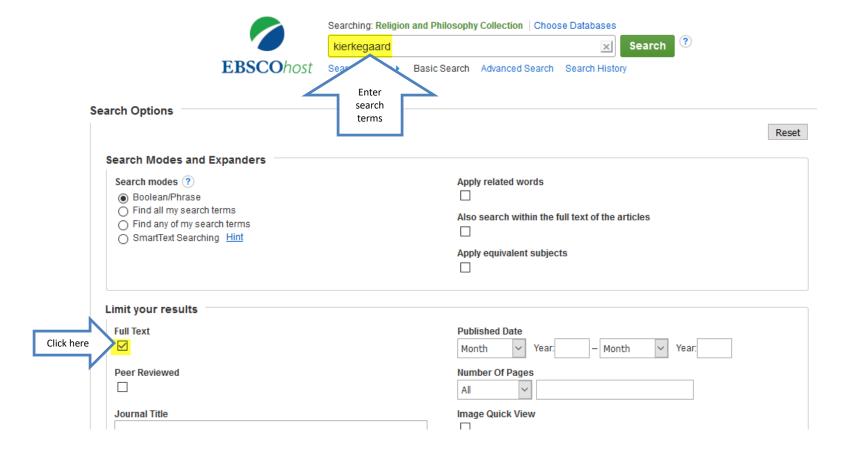

#### Click Full Text to view an article.

### 11. Heidegger's **Kierkegaard**: Philosophy and Religion in the Tracks of a Failed Interpretation.

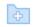

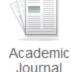

By: Khawaja, Noreen. *Journal of Religion*. Jul2015, Vol. 95 Issue 3, p295-317. 23p. Abstract: The article discusses the major fault lines in philosopher Martin Heidegger's interpretation of philosopher Søren **Kierkegaard** and how they can help identify deeper methodological problems in Heidegger's critique of metaphysics and his attempt to get beyond Christianity. Topics covered include Hegelian metaphysics and Heidegger's formative theological education. DOI: 10.1086/681111. (*AN:* 103543261)

**Subjects:** PHILOSOPHY & religion; **KIERKEGAARD**, Soren, 1813-1855; HEIDEGGER, Martin, 1889-1976; PHILOSOPHY of religion; METAPHYSICS; THEOLOGICAL education

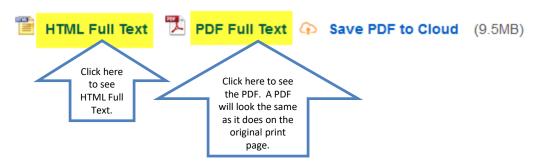

#### Read

1 of 24 Automatic Zoom \$ Heidegger's Kierkegaard: Philosophy and Religion in the Tracks of a Failed Interpretation\* Noreen Khawaja / Yale University As an interpreter of other philosophers, Heidegger is not known for his generosity. The hermeneutic principle that won him this reputation is first formulated in explicit terms in an introductory remark to his 1930 essay on Plato: "The 'doctrine' of a thinker is that which, within what is said, remains unsaid." In his preface to the 1967 collection that made this essay famous, Heidegger expands upon this idea, grounding it in a theory of the conditions of thought itself: "Whoever sets out on a path of thinking knows least about that defining issue-at once behind him and over beyond himtoward which he is moved "Such a thinker he continues "will vield to the

# Click the Cite icon on the right side of the page.

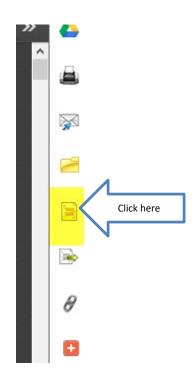

# Scroll down to the required format. Copy and paste the citation to your bibliography page.

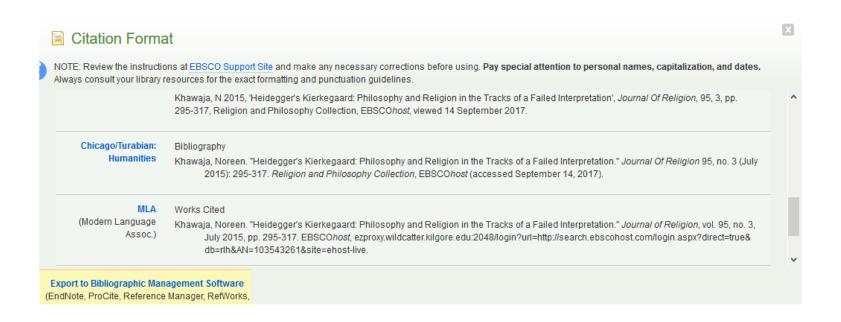

### Religion & Philosophy

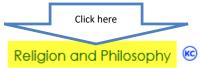

Religion and Philosophy provides access to scholarly journals and magazines of interest to both researchers and general users. The database offers balanced content that covers topics across a wide range of philosophies and religions.

#### Enter search terms. Search.

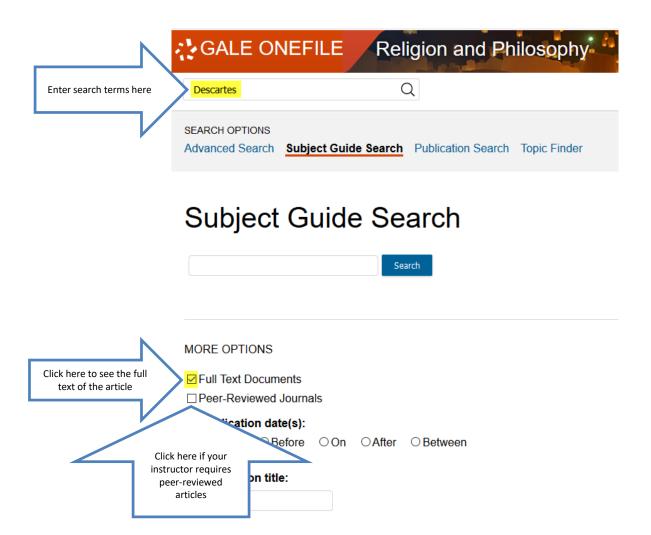

#### Click Academic Journals

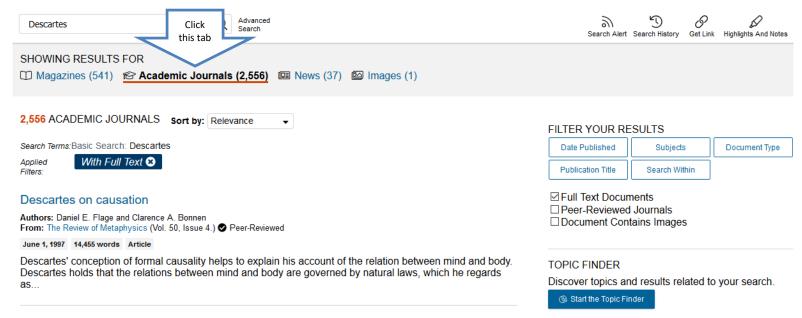

#### DESCARTES AND SKEPTICISM

Author: MARJORIE GRENE

From: The Review of Metaphysics (Vol. 52, Issue 3.) Peer-Reviewed

#### Click on a title to view the article.

initiated. This concept has recently been added to the previous health constituents including physical, psychological...

#### Descartes and the real distinction between mind and body

Author: Daniel E. Flage

From: The Review of Metaphysics (Vol. 68, Issue 1.) Peer-Reviewed

Sept. 1, 2014 4,583 words Essay

... everything I wrote on the subject of God and truth in the Third, Fourth, and Fifth Meditations contributes to the conclusion that there is a real distinction between the mind and the body, which I finally established...

Click here

THE TEACHING OF NATURE AND THE NATURE OF MAN IN DESCARTES' PASSIONS

#### Read

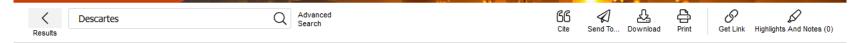

#### Descartes and the real distinction between mind and body

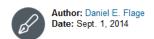

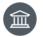

From: The Review of Metaphysics (Vol. 68, Issue 1.) Publisher: Philosophy Education Society, Inc.

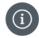

Document Type: Essay Length: 4.583 words

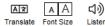

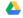

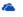

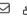

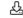

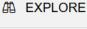

#### More Like This

Long live the Tory revolution! Bagehot The Economist, Aug. 3, 2019.

The Plato test: Bagehot The Economist, June 22, 2019.

Du poele au divan: analyses cartesiennes et psychanalyse sartrienne

Sartre Studies International: An Interdisciplinary Journal of Existentialism and Contemporary Culture, Dec. 1, 2013.

See More

#### Related Subjects

- Cartesianism
- Mind and body
- Philosophers
- Descartes, René (French philosopher)

... everything I wrote on the subject of God and truth in the Third. Fourth, and Fifth Meditations contributes to the conclusion that there is a real distinction between the mind and the body, which I finally established in the Sixth Meditation.--Fourth Replies (1)

In THIS PAPER I EXAMINE DESCARTES'S ARGUMENT for the real distinction between mind and body in Meditation Six. (2) As a real distinction, it is a distinction between kinds of substances, (3) that is, a distinction based upon essences. Descartes's argument is epistemic. It rests upon the contention that God can create anything we clearly and distinctly conceive as we conceive it. Given the epistemic basis for an ontological distinction, commentators find the argument puzzling. (4)

Descartes told Amound that virtually everything in Meditations Three through Five was germane to the real distinction between mind and body. (5) I shall argue that an adequate understanding of the distinction between material and formal truth is sufficient to ground the argument for the real distinction. Since Descartes provides no account of material truth. (6) I begin by extrapolating an account of material truth by examining Descartes's discussions of material falsity. Given that Descartes claimed that clarity and distinctness is the mark of possibility. (7) Margaret Wilson argued that he identified material truth with possibility. (8) I shall argue that material truth is properly de dicto possibility: an idea is materially true if it is possible that there exists something corresponding to it and, therefore, it is possible for the idea to represent a distinct kind of thing. After proving that God is not a deceiver, Descartes returns to the notion of clarity and distinctness at the end of Meditation Four, arguing that all clear and distinct ideas are true. I shall argue that this is a concern with formal truth, and given the appeals to true and immutable natures at the

# Click the Cite icon at the top of the page.

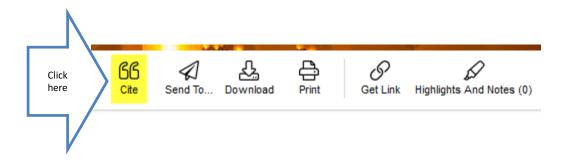

## Use the down arrow to select the right format. Copy and paste the citation.

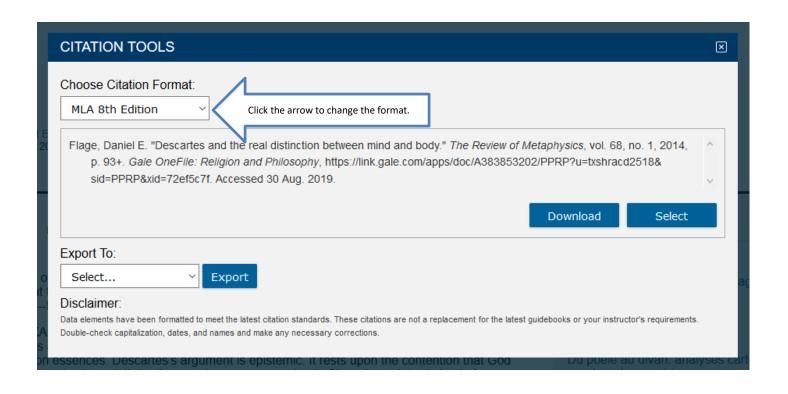

#### **JSTOR**

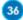

36 Government, History, Law & Criminal Justice

Texas State Historical Association and the General Libraries at UT Austin.

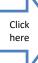

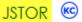

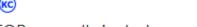

JSTOR currently includes more than 2,300 academic journals, along with thousands of monographs and other materials relevant for education.

### Enter your search terms. Search.

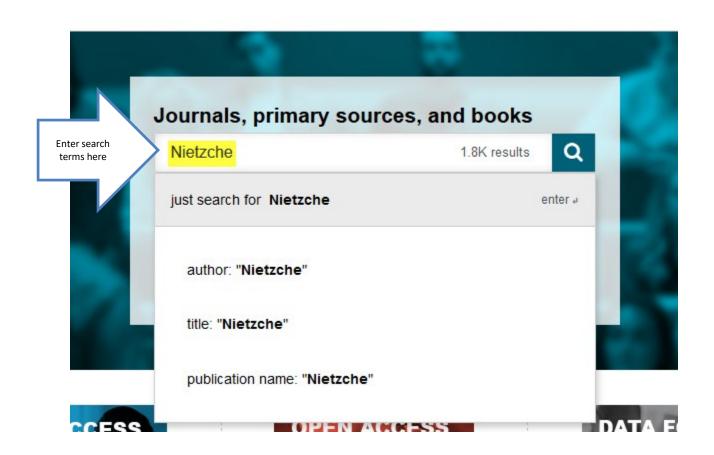

### Click the Title to open the article.

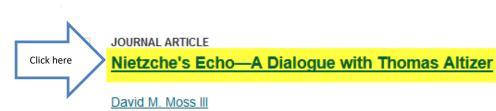

Journal of Religion and Health, Vol. 49, No. 1 (March 2010), pp. 118-137

**Topics:** <u>Psychoanalysis</u>, <u>Christian history</u>, <u>Seminary</u>, <u>Atheism</u>, <u>Prophets</u>, <u>Church fathers</u>, <u>Predestination</u>

Download PDF

Save

Cite this Item

#### Read the article.

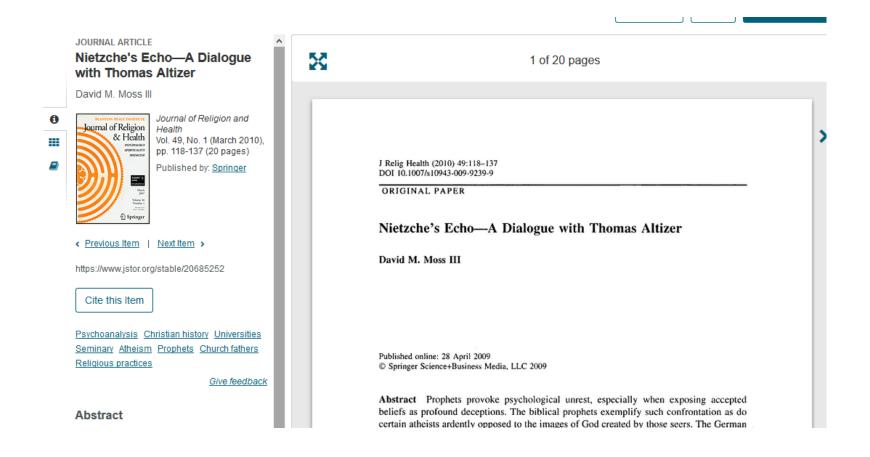

## To the left of the article is the citation information. Click on Cite this item.

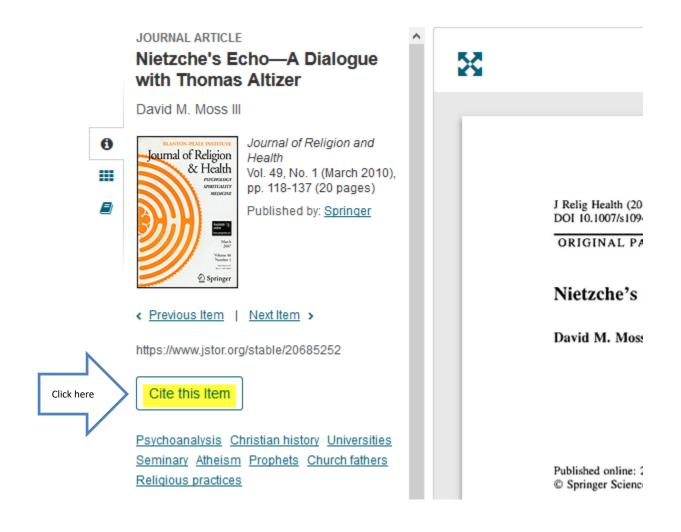

# Copy and paste the citation to your bibliography page.

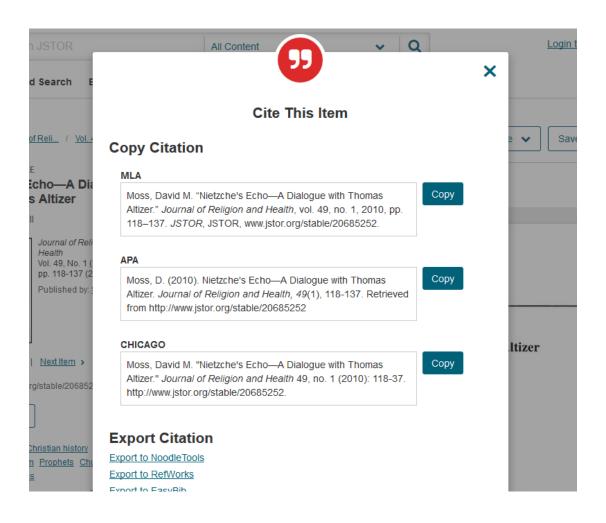

### **Academic Search Complete**

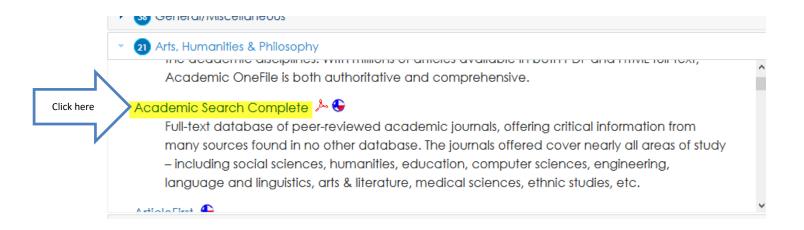

### Type in your terms. Remember to click on Full Text.

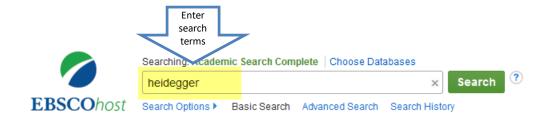

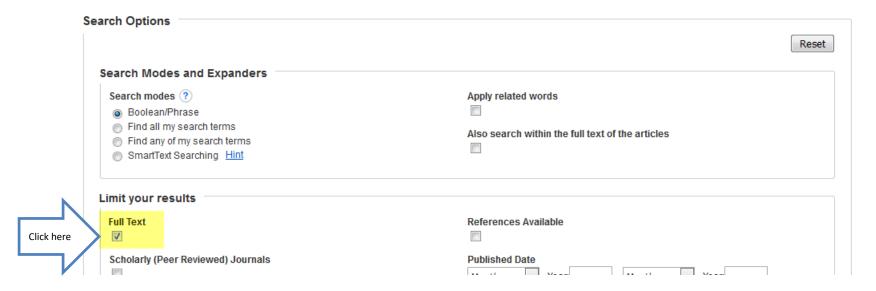

#### Click on Full Text to view an article.

#### 9. Reading from the middle: **Heidegger** and the narrative self.

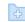

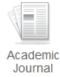

By: Roth, Ben. European Journal of Philosophy. Jun2018, Vol. 26 Issue 2, p746-762. 17p. Abstract: Abstract: Heidegger's Being and Time is an underappreciated venue for pursuing work on the role narrative plays in self-understanding and self-constitution, and existing work misses Heidegger's most interesting contribution. Implicit in his account of Dasein (an individual human person) is a notion of the narrative self more compelling than those now on offer. Bringing together an adaptive interpretation of Heidegger's notion of "thrown projection", Wolfgang Iser's account of "the wandering viewpoint", and more recent Anglo-American work on the narrative self, I argue that we read our ongoing existences in the same way that, mid-story, we read a narrative. Reading is a better master metaphor than authorship, narration, plot, or character to guide investigations of narrative's relation to the self. It is not merely a metaphor, however, as the bermeneutic structures involved in interpreting existence and a narrative from the middle ar TRACT FROM AUTHOR] DOI: 10.1111/ejop.12314. (AN: Click here for 130399875) PDF. PDF will look the same Subjects: PHILOSOPHICAL as in the print EDMENEUTICS; BEING & Time (Book : Heidegger); iournal. HEIDEGGER, Martin, 1 Íasdair C. (Alasdair Chalmers), 1929-; RICOEUR, Paul, 1913-2005 **HTML Full Text** Click here for HTML

#### Read the article.

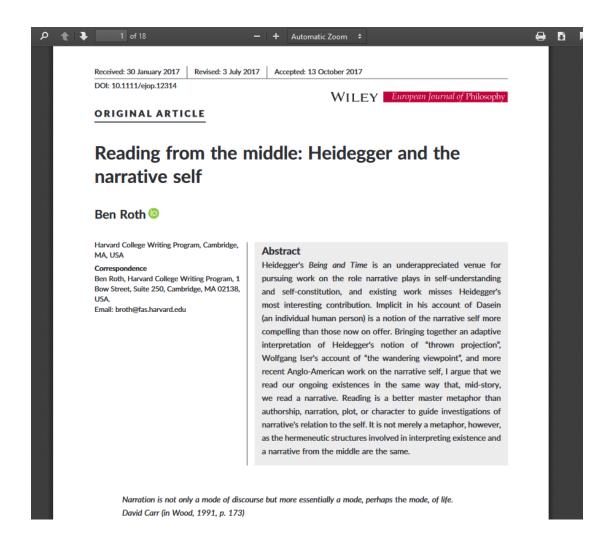

# Click the Cite icon on the right side of the page.

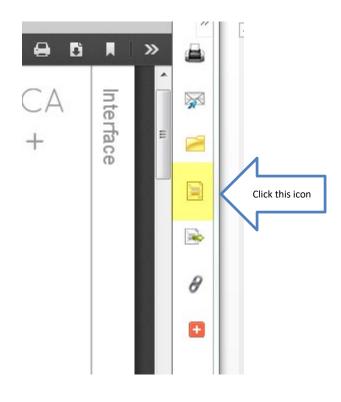

# Scroll down to the correct format. Copy and paste to your bibliography page.

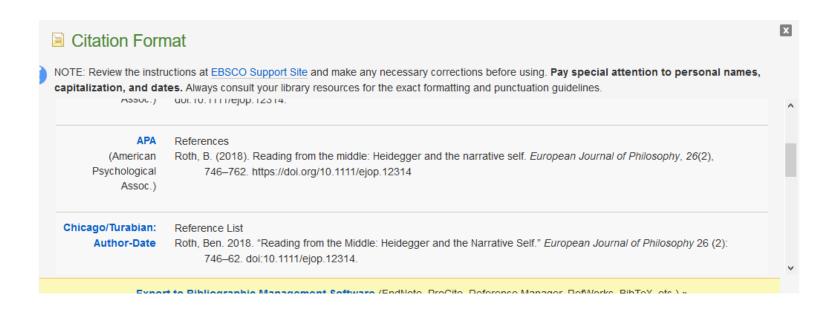

#### **Citations**

- Each time you use someone else's words or ideas, you must provide a citation to give credit to that person.
- For each citation, you will provide a corresponding bibliography.

### If You Need Help with Research

- Call the KC Library and speak to a librarian.
- Come to the KC Library and speak with a librarian.
- Use the Ask-A-Librarian email service from the home page.
  - Make sure your return address is entered correctly.
  - Your question should be answered the next working day.

#### Ask-A-Librarian

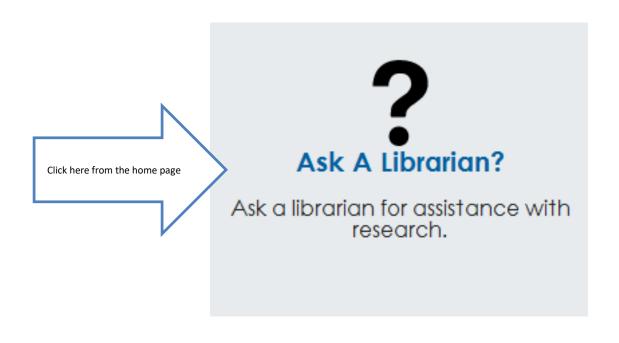

### Enter your information and Submit.

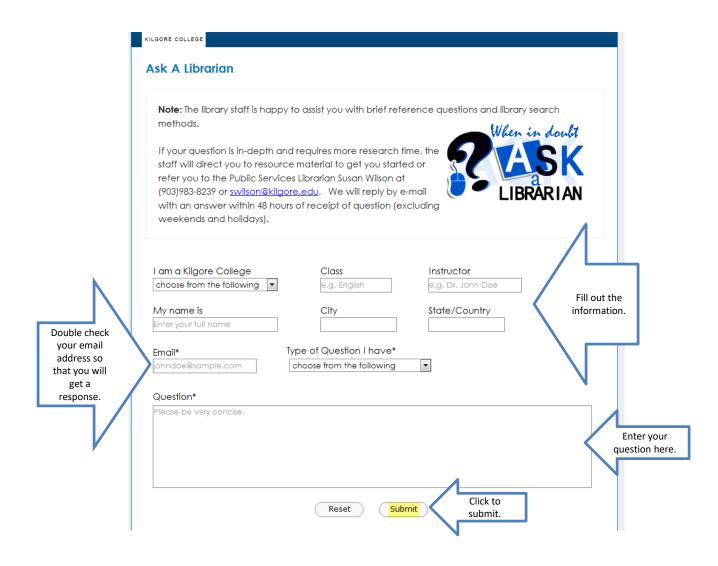

#### Quiz

- What is the name of the email reference service?
- An electronic version of a book is \_\_\_\_\_\_.
- When can you access electronic resources?
- Where do you place a citation?
- Name a reason to use databases instead of an Internet search.

### Good Luck!

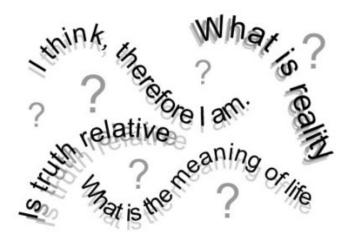